# **pinnacle**

*Release 0.1*

**Marcelo Lares**

**Oct 30, 2020**

## **CONTENTS:**

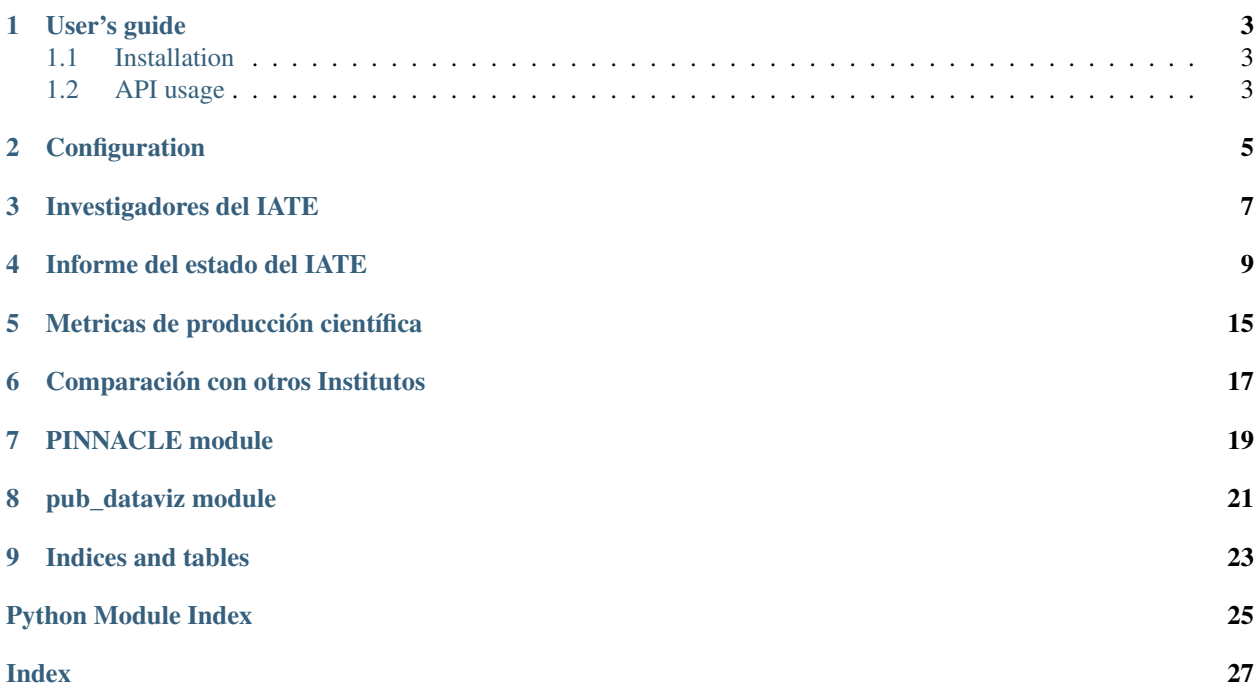

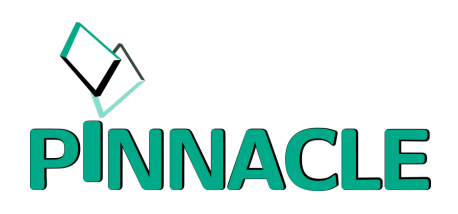

This is the documentation for PINNACLE (Publications from an Institute: Numbers, Networks, Authors and Citations Looking for Excellence.)

It aims at exploring the publication metrics, relations and networks for researchers at an institute, in order to design strategies to increase impact and productivity.

## **USER'S GUIDE**

<span id="page-6-0"></span>The code is based on the ads package, that allows to perform queries through a python code. Objects in pinnacle include the Article class from ads.

We aim at exploring the publication metrics, relations and networks for researchers at an institute, in order to design strategies to increase impact and productivity.

The process basically consists on creating four datasets:

- pub\_auth\_all
- pub\_auth\_top
- pub\_inst\_all
- pub\_inst\_top

along with entries with data for the institute and the authors:

- history
- staff

#### <span id="page-6-1"></span>**1.1 Installation**

To install the [latest stable](https://pypi.org/project/pinnacle-pub/) version from the Python Package Index:

pip install pinnacle\_pub

To install the development version, [download the last version](https://github.com/IATE-CONICET-UNC/pinnacle) of the code from the GitHub page, and run:

pip install .

#### <span id="page-6-2"></span>**1.2 API usage**

The analysis of a set of authors can be made easily with the following steps.

First, load the package:

**from pinnacle import** pinnacle

For the configuration, edit a configuration file following the template in the set directory, and load it with the Parser.

```
ini = 'my_institute.ini'
config = Parser(ini)
df = pinnacle.inst_adsentries(config)
```
The set of the names of the researchers can be loaded with different tools, from Excell spreadsheets, CSV files, or entered manually as lists.

```
DF = staff.download_inst(staff_staff)
staff.reduce_article_list(DF)
staff.eliminate_repeated('bibcode')
staff.journal_quality()
staff.load_history(nstaff, int(columns[1]))
staff.save_inst()
```
It not necesary to make this every time, since pickle files are saved. After the first run, the dataset can be loaded simply using:

staff.load\_inst()

The number of papers per author per year can be obtained in a dataframe or an XLSX file with:

staff.save\_table()

Finally, plotting tools are available with the pub\_dataviz class, that inherites the data from a inst\_adsentries class:

```
viz = pub_dataviz.pub_dataviz(df)
```
There are several plots that can be obtained. The full set is produced with:

```
viz.plot_all()
```
Or, alternatiely, individual plots using the function in the class.

## **CONFIGURATION**

<span id="page-8-0"></span>All the parameters for the analysis of a set of authors (e.g., an Institute) can be maintained in one place with a configuration file.

These files are loaded and used as follows:

ini = 'configuration\_file.ini'  $config = Parser(ini)$ df = pinnacle.inst\_adsentries(config)

The content of a configuration file has several sections (the name of these sections should not be changed).

The first section containts the name for a given experiment. This is used for the creation of data files and plots filenames:

```
# _____________________________________________________
[experiment] # EXPERIMENT ID
# Experiment ID. Useful to compare and save experiments.
# A directory will be created with this name under [out]dir_output
experiment_ID = IATE_ALL
```
The directories and filenames for data sources and outputs are set in the files section:

```
# _____________________________________________________
[files] # DIRECTORIES AND FILE NAMES
# directory for data
dir\_data = ../dat# directory for plots
dir_plot = ../plt/iate/
# reload ADS query?
qreload = False
# overwrite pickle files?
clobber = False
# maximum number of ADS entries
nrowsmax = 200# filename for staff
fname_staff = staff_iate_iate.csv
```
(continues on next page)

(continued from previous page)

```
# load from file ("file") or download from ADS ("ads")
data_source = file
# roots for data filenames
fname_pub_auth_all = pub_auth_all
fname_pub_auth_top = pub_auth_top
fname_pub_inst_all = pub_inst_all
fname_pub_inst_top = pub_inst_top
fname_pub = pub
```
The selection of authors by affiliation keywords or keyphrases is made with a number of strings in the keys section:

```
# _____________________________________________________
[keys] # KEY STRINGS FOR AFFILIATION FILTERING
# add as many strins as needed, but use a different index (affl, aff2, ...)
aff1 = IATE
aff2 = Córdoba
aff3 = Laprida 854
aff4 = X5000BGRaff5 = Universidad Nacional de Córdoba
aff6 = Instituto de Astronomía Teórica y Experimental
```
Finally, some flags for the behavior of the standard output:

```
# _____________________________________________________
[UX] # USER EXPERIENCE
# Show progress bars
# options: Y/N
show_progress = y
# Show messages for partial computations
# options: Y/N
verbose = y
# Return objects (N: only write to files)
# options: Y/N
interactive = n
```
#### **THREE**

### **INVESTIGADORES DEL IATE**

<span id="page-10-0"></span>Abadi, Mario Alonso, María Victoria Beaugé, Cristian Bornancini, Carlos Ceccarelli, María Laura Cécere, Mariana Coenda, Valeria Díaz, María Eugenia Dominguez, Mariano Donzelli, Carlos Ferreiro, Diego Lambas, Diego Garcia Giuppone, Cristian Gonzalez, Elizabeth Gurovich, Sebastián Lares, Marcelo Luparello, Heliana Martínez, Héctor Julián Merchán, Manuel Muriel, Hernán O'Mill, Ana Laura Parisi, María Celeste Paz, Dante Racker, Juan Diego Figueroa, Cinthia Ragone Ruiz, Andrés Schmidt, Eduardo Schneiter, Matías Sgró, Mario Agustín Stasyszyn, Federico Valotto, Carlos Neme, Luis Vega Villarreal D'Angelo, Carolina Susana Yaryura, Yamila Zandivarez, Ariel

## **INFORME DEL ESTADO DEL IATE**

<span id="page-12-0"></span>Numero de papers con autores investigadores, para todas las publicaciones y para las revistas más importantes (i.e., excluyendo proceedings y BAAA):

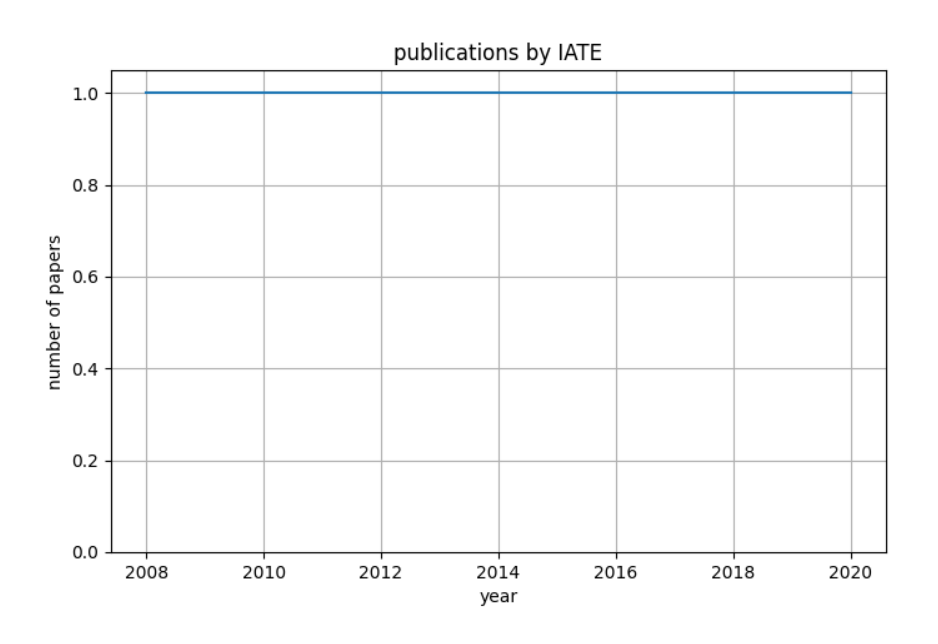

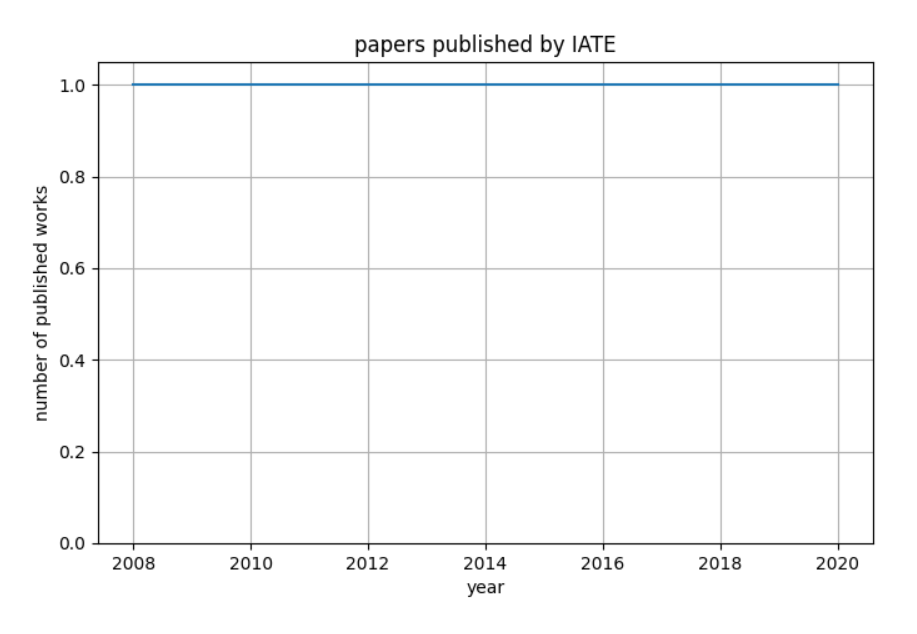

Eolución de las publicaciones por autor (hay papers que aparecen para varios autores), contando el tiempo en años o contando desde el año de la primera publicación.

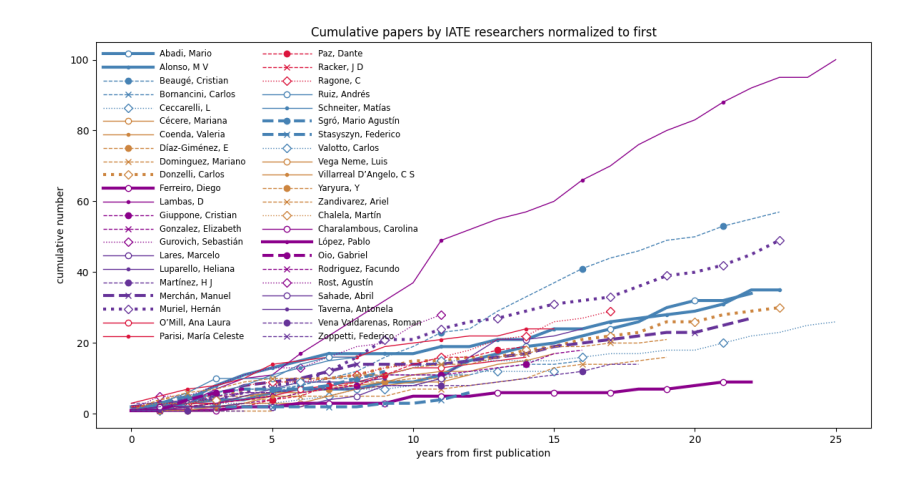

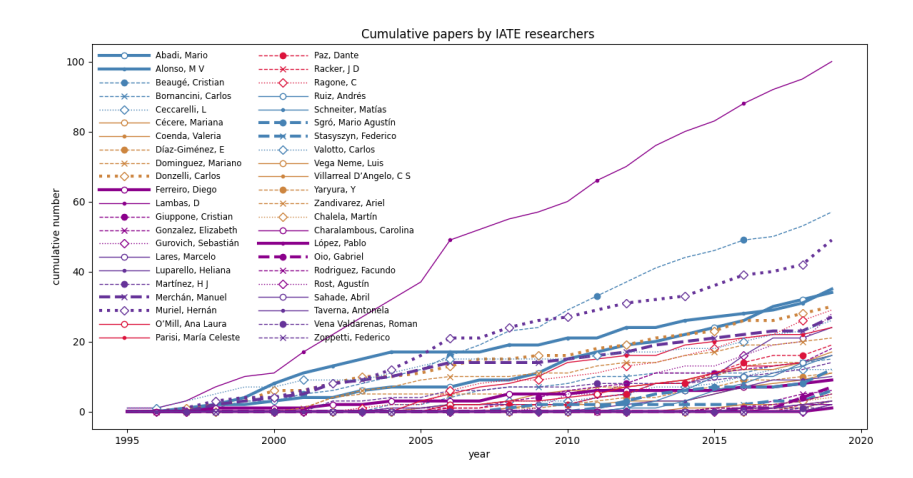

Relación entre la cantidad de citas y el número de autores:

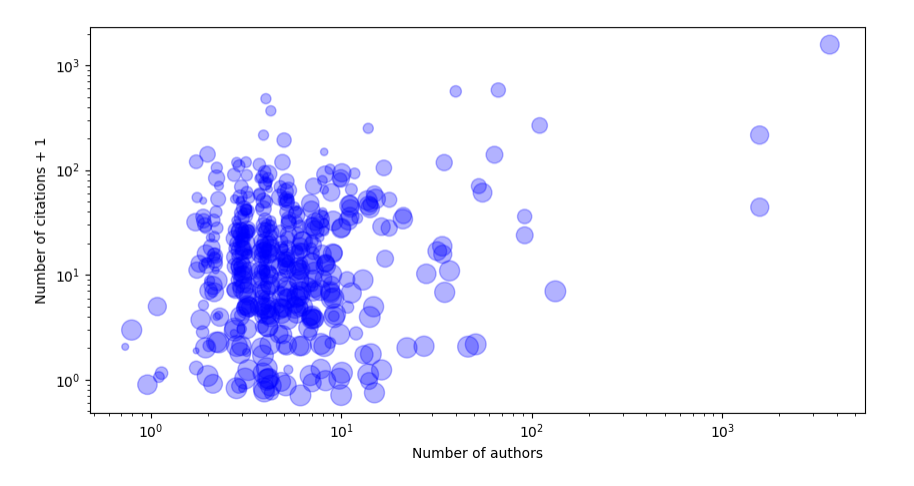

en general, los papers con más autores tienen más citas.

Relación entre la cantidad de publicaciones y el número de papers en revistas top.

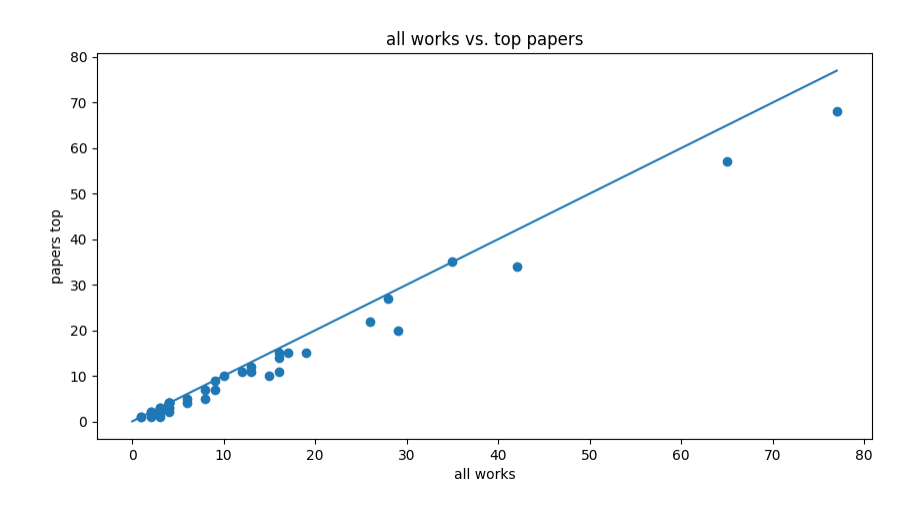

Evolución de la cantidad de autores en función del tiempo:

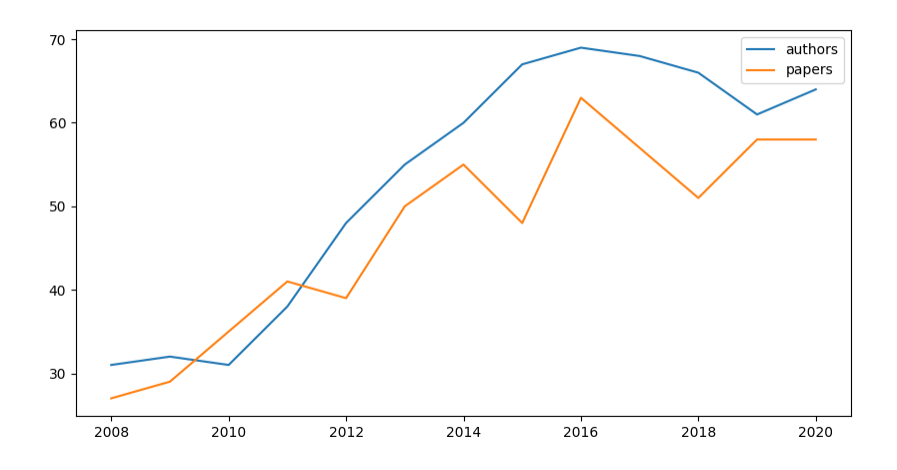

se puede ver que hay un leve incremento en la cantidad de autores de los papers.

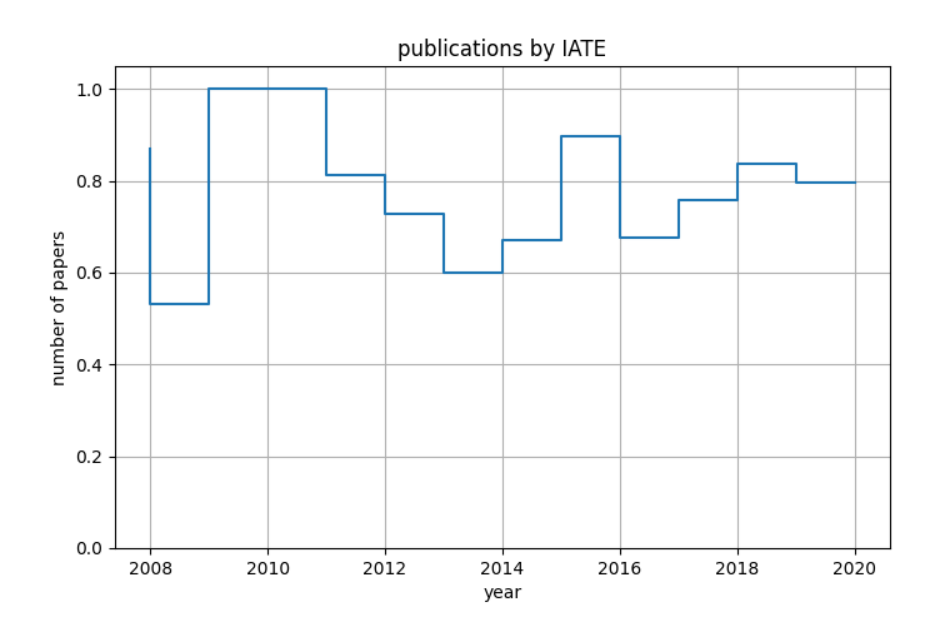

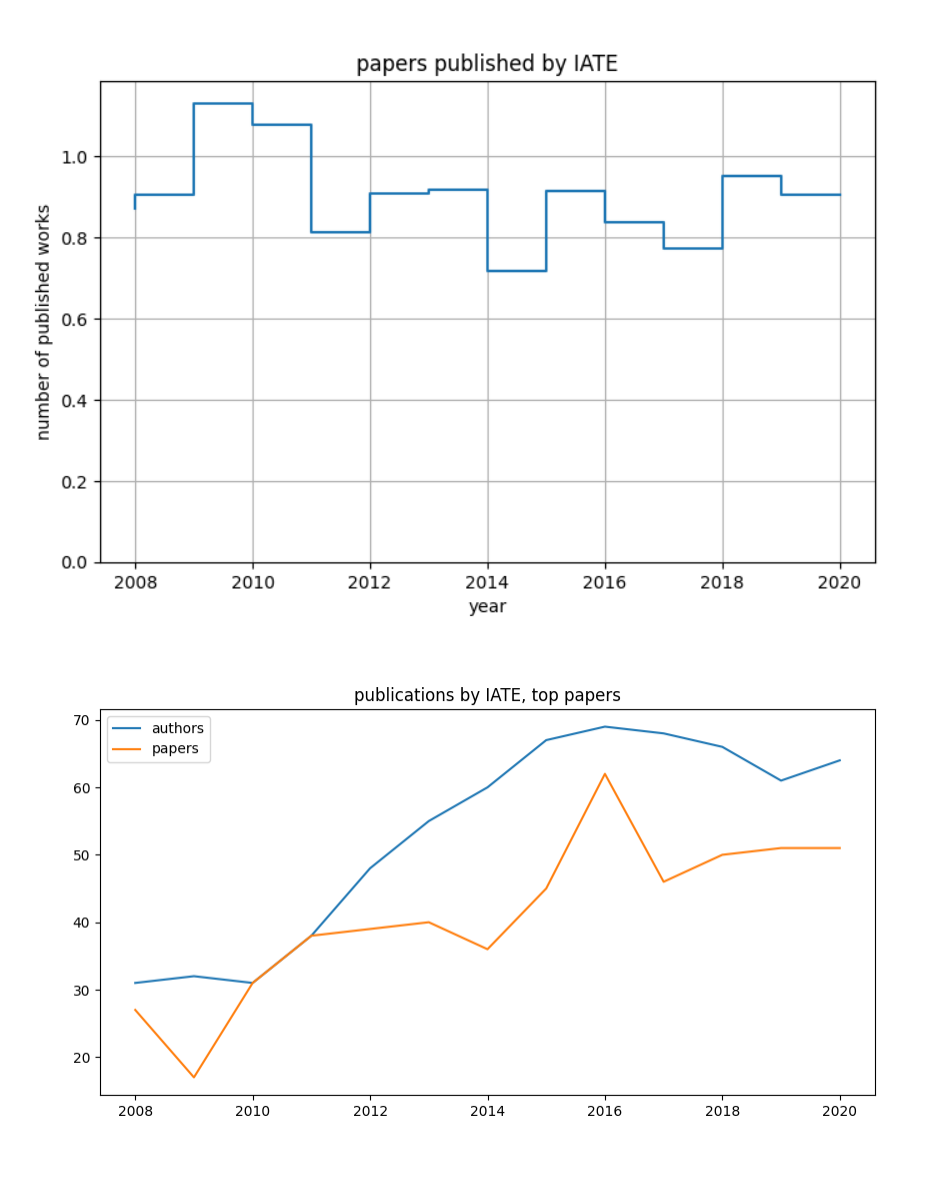

**FIVE**

## <span id="page-18-0"></span>**METRICAS DE PRODUCCIÓN CIENTÍFICA**

**SIX**

## <span id="page-20-0"></span>**COMPARACIÓN CON OTROS INSTITUTOS**

#### **SEVEN**

### **PINNACLE MODULE**

<span id="page-22-1"></span><span id="page-22-0"></span>PINNACLE: (Publications from an Institute: Numbers, Networks, Authors and Citations Looking for Excellence)

Software to analyze publication metrics on author sets.

#### **EIGHT**

#### **PUB\_DATAVIZ MODULE**

<span id="page-24-1"></span><span id="page-24-0"></span>**class** pub\_dataviz.**pub\_dataviz**(*inst*) Bases: object

**authors\_citations\_years**(*top=True*)

Plot a scatter of number of authors and number of citations

**Parameters top** (*bool*) – Use all works or papers from selected journals

**cumulative\_per\_author**(*top=False*, *normalize\_first=False*)

#### Parameters

- **top** (bool) Use all works or papers from selected journals
- **normalize\_first** (bool) Normalize to the year of the first publication

#### **nauth\_npprs**(*top=True*)

#### **number\_authors**(*top=True*)

Plot a scatter for the number of authors as a function of time

**Parameters top** (bool) – Use all works or papers from selected journals

**papers\_histogram**(*top=False*, *per\_auth=False*, *quality=5*) Papers\_histogram: histogram of the years of publications

Parameters  $top(bool) - If True$ , paper in selected journals are used, otherwise, all papers.

**papers\_histogram2**(*top=False*, *per\_auth=False*)

Papers\_histogram: histogram of the years of publications

**Parameters top** (bool) – If True, paper in selected journals are used, otherwise, all papers.

#### **plot\_all**()

Make all the plots.

#### **top\_proceedings**()

Plot a scatter of number of publications vs number of papers

## **NINE**

## **INDICES AND TABLES**

- <span id="page-26-0"></span>• genindex
- modindex
- search

## **PYTHON MODULE INDEX**

<span id="page-28-0"></span>p

pinnacle, [19](#page-22-0) pub\_dataviz, [21](#page-24-0)

#### **INDEX**

## <span id="page-30-0"></span>A

```
authors_citations_years()
        (pub_dataviz.pub_dataviz method), 21
```
### C

cumulative\_per\_author() (*pub\_dataviz.pub\_dataviz method*), [21](#page-24-1)

## M

module pinnacle, [19](#page-22-1) pub\_dataviz, [21](#page-24-1)

## N

nauth\_npprs() (*pub\_dataviz.pub\_dataviz method*), [21](#page-24-1) number\_authors() (*pub\_dataviz.pub\_dataviz method*), [21](#page-24-1)

## P

```
papers_histogram() (pub_dataviz.pub_dataviz
        method), 21
papers_histogram2() (pub_dataviz.pub_dataviz
        method), 21
pinnacle
   module, 19
plot_all() (pub_dataviz.pub_dataviz method), 21
pub_dataviz
    module, 21
pub_dataviz (class in pub_dataviz), 21
```
#### T

top\_proceedings() (*pub\_dataviz.pub\_dataviz method*), [21](#page-24-1)